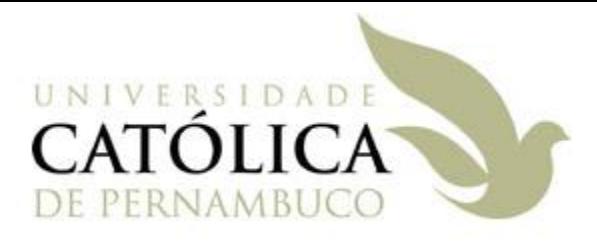

# String

#### Universidade Católica de Pernambuco Ciência da Computação

#### Prof. Márcio Bueno poonoite@marciobueno.com

Fonte: Material da Profª Karina Oliveira

## String

- Seqüência de caracteres
- **Tipo: Classe String**
- Já vimos o uso de Strings para:
	- Imprimir dados na tela: System.out.println( )
	- Receber dados do teclado: Usando JOptionPane.
	- Concatenar Strings: +

#### **Exemplos:**

- **String** s = "Exemplo";
- **String** v = **new** String("Exemplo");
- **String** t = ""; // String vazia

- **1. int length( )**
	- Retorna o tamanho de uma String.
	- **Exemplo:** 
		- String s = "exemplo";
		- **int** tamanho = s.length( );
- **2. char charAt(int i)**
	- Retorna o caractere encontrado na posição i.
	- **Exemplo:**

String  $s = "exemplo";$ 

 $char c = s.charAt(0);$ 

Programação Orientada a Objetos - Márcio Bueno 3

#### **3. int indexOf(char c)**

Retorna o índice (posição) de um caractere.

#### **Exemplo:** String s = "exemplo";

**int** posicao = s.indexOf("x");

- **4. String replace(char a, char b)**
	- Troca caracteres dentro de uma String.
	- **Exemplo:**

**String** s = "bala";

 $s = s.\text{replace}('a', 'o');$ 

- **5. String toLowerCase( )**
	- Converte a String para caracteres minúsculos.
	- **Exemplo:** String  $s = "EXEMPLO";$ s = s.toLowerCase( );
- **6. String toUpperCase( )**
	- Converte a String para caracteres maiúsculos.
	- **Exemplo:** String s = "exemplo";
		- s = s.toUpperCase( );

#### **7. boolean equals(String t)**

- Compara duas Strings. Retorna **true** se forem iguais e **false**, caso contrário.
- Para comparar conteúdo sempre utilizar o método **equals**.
- **Exemplo:** String s = "exemplo"; String  $t = "teste";$ **boolean** b = s.equals(t);
- OBS.: O operador **==** compara as referências das Strings e não o conteúdo!

Programação Orientada a Objetos - Márcio Bueno 6

- **8. boolean equalsIgnoreCase(String s)**
	- Compara duas Strings ignorando caracteres maiúsculos e minúsculos.
	- **Exemplo:**

String s = "EXEMPLO";

String  $t = "exemplo";$ 

**boolean** b = s.equalsIgnoreCase(t);

- **9. int compareTo(String t)**
	- Compara duas strings, retornando:
		- **0** (zero) se forem iguais;
		- Número positivo se a primeira string for alfabeticamente posterior a segunda string;
		- Número negativo se a primeira string for alfabeticamente anterior a segunda string.
	- Exemplo:

String  $s = "exemplo";$ 

String  $t = "teste";$ 

**int** resultado = s.compareTo(t);

Programação Orientada a Objetos - Márcio Bueno 8

- **10. String trim( )**
	- Remove todos os espaços em branco que se encontram apenas no início e no fim da String.
	- **Exemplo:** String s = " JAVA ";  $s = s.trim()$ ;

#### **11. String substring(int posicao)**

- Retorna uma substring da string original a partir da posição informada.
- **Exemplo:** String  $s = "exemplo";$ String  $t = s$ . substring (3);
- **12. String substring(int inicio, int fim)**
	- Retorna uma substring iniciada na posição inicio e terminada na posição fim - 1.
	- **Exemplo:**

```
String s = "exemplo";
String t = s.substring(1, 6);
```
- **13. String[ ] split(String separador)**
	- Converte uma string em um array de strings.
	- **Divide a string original nos pontos** onde são encontrados um separador.
	- **Exemplo:**

String s = "Exemplo do método split"; String [] arrayStr =  $s.split("")$ ;

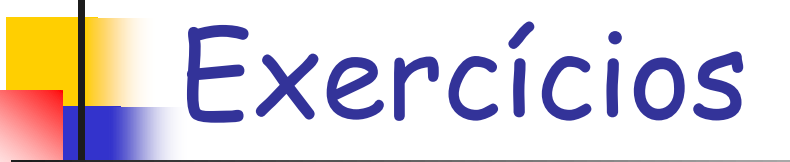

- 1. Escreva um programa que imprima uma string lida do teclado do final para o início.
- 2. Escreva um programa que leia uma String, conte quantos caracteres desta String são iguais a 'a' e substitua os que forem iguais a 'a' por 'b'. O programa deve imprimir o número de caracteres modificados e a String modificada.
- 3. Escreva um programa que leia uma String e remova todos os caracteres desta String que são iguais a 'a'. Ao final, o programa deve imprimir a quantidade de caracteres removidos e a String modificada.